# upLATEX 2*ε* について

Ken Nakano  $\&$  Japanese TFX Development Community  $\&$  TTK

作成日:2016/08/26

### 注意:

これは、アスキーのオリジナル版から fork したコミュニティ版 pLATEX 2*ε* の付属 文書を upLATEX 2*ε* 用に書き換えたものです。

アスキー pTFX には、高品質の日本語組版ソフトウェアとしてデファクトスタン ダードの地位にあるといえます。しかし、(1) 直接使える文字集合が原則的に JIS X 0208 (JIS 第 1,2 水準)の範囲に限定されていること、(2) 8bit の非英語欧文との親 和性が高いとは言えないこと、(3) pTFX の利用が日本語に限られ、中国語·韓国語 との混植への利用が進んでいないこと、といった弱点がありました。

これらの弱点を克服するため、pTFX の内部コードを Unicode 化した拡張版が upTFX です。また、upTFX 上で用いる Unicode 版 pLATFX が upLATFX です<sup>1</sup>。現在  $\mathcal D$  upLATFX は、日本語 TFX 開発コミュニティが配布しているコミュニティ版 pLATFX<sup>2</sup> をベースにしています。開発中の版は pL4TEX と同様に、GitHub のリポジトリ<sup>3</sup>で 管理しています。

より詳細な upTEX や upLATEX の情報は、それぞれ README\_uplatex.txt や README uptex.txt などのテキストファイルを参照してください。

 $1$ http://www.t-lab.opal.ne.jp/tex/uptex.html  $^{2}$  https://github.com/texjporg/platex

<sup>3</sup>https://github.com/texjporg/uplatex

### **1** 概要

この文書は、upLATEX 2*ε* の概要を示していますが、使い方のガイドではありません。 元となっている pLATEX 2*ε* や LATEX 2*ε* については、それぞれ pLATEX 2*ε* と LATEX 2*ε* の付属文書を参照してください。

この文書の構成は次のようになっています。

- 第 **1** 節 この節です。この文書についての概要を述べています。
- 第 **2** 節 upLATEX 2*ε* で拡張した機能についての概要です。付属のクラス ファイルやパッケージファイルについても簡単に説明しています。
- 付録 A この文書ソースの DOCSTRIP のためのオプションについて述べ ています。
- 付録 **B** upLATEX 2*ε* の dtx ファイルをまとめて一つの DVI ファイルに するための文書ファイルの説明をしています。
- 付録 **C** 付録 B で説明をした文書ファイルを処理する sh スクリプト(手 順)、DOCSTRIP 文書ファイル内の入れ子の対応を調べる perl スク リプトなどについて説明しています。

## **2 upLATEX 2***ε* の機能について

upIAT<sub>EX2</sub>cの機能は、いくつものファイルに分割されて実装されています。これら のファイルはつぎの3種類に分類することができます。

- *•* フォーマットファイル
- *•* クラスファイル
- *•* パッケージファイル

フォーマットファイルには、基本的な機能が定義されており、upLATEX 2*ε* の核と なるファイルです。このファイルに定義されているマクロは、実行時の速度を高め るために、あらかじめ TFX の内部形式の形で保存されています。

クラスファイルは文書のレイアウトを設定するファイル、パッケージファイルは マクロの拡張を定義するファイルです。前者は \documentclass コマンドを用いて 読み込み、後者は \usepackage コマンドを用いて読み込みます。

古い *pLATEX 2.09* ユーザへの注意:

upLATFX は新しいマクロパッケージですので、2.09 互換モードはサポートしてい ません。LATEX 2*ε* の仕様に従ってドキュメントを作成してください。

### **2.1** フォーマットファイル

フォーマットファイルには、基本的な機能が定義されていますが、これらは TEX の内部形式に変換された形式となっています。フォーマットファイルを作成するに は、ソースファイル "uplatex.ltx" を iniuptex プログラムで処理します。ただし、 TFX Live や W32TFX ではこの処理を簡単にする fmtutil あるいは fmtutil-sys というプログラムが用意されています。以下を実行すれば、フォーマットファイル uplatex.fmt が作成されます。

fmtutil --byfmt uplatex

次のリストが、"uplatex.ltx"のの内容です。ただし、このバージョンでは、LATFX から upLATEX 2*ε* への拡張を uplcore.ltx をロードすることで行ない、latex.ltx には直接、手を加えないようにしています。したがって uplatex.ltx はとても短 いものとなっています。latex.ltx には LATFX のコマンドが、uplcore.ltx には upLATEX 2*ε* で拡張したコマンドが定義されています。

<sup>1</sup> *⟨∗*plcore*⟩*

```
latex.ltx の末尾で使われている \dump をいったん無効化します。
2 \let\orgdump\dump
```

```
3 \let\dump\relax
```
latex.ltx を読み込み、起動時のバナーを保存します。

```
4 \input latex.ltx
```
5 \edef\platexBANNER{\the\everyjob}% save LaTeX banner

uplcore.ltx を読み込み、この upLATFX のバージョンを表示します。

```
6 \typeout{**************************^^J%
7 *^{\sim}J^{\prime\prime}8 * making upLaTeX format^^J%
9 *^{\sim}J^{\prime\prime}10 **************************
11 \makeatletter
12 \input uplcore.ltx
13 \the\everyjob
```
起動時に uplatex.cfg がある場合、それを読み込むようにします。バージョン 2016/07/01 ではコードを uplcore.ltx に入れていましたが、uplatex.ltx へ移動 しました。

```
14 \everyjob\expandafter{%
15 \the\everyjob
16 \IfFileExists{uplatex.cfg}{%
17 \typeout{*************************^^J%
18 * Loading uplatex.cfg.^^J%
19 ************************}
20 \input{uplatex.cfg}}{}%
21 }
```
フォーマットファイルにダンプします。

- 22 \let\dump\orgdump
- 23 \let\orgdump\@undefined
- 24 \makeatother
- 25 \dump
- 26 %\endinput
- <sup>27</sup> *⟨/*plcore*⟩*

実際に upLAT<sub>E</sub>X 2<sub>6</sub> への拡張を行なっている uplcore.ltx は、DOCSTRIP プログ ラムによって、次のファイルの断片が連結されたものです。

- *•* uplvers.dtx は、upLATEX 2*ε* のフォーマットバージョンを定義しています。
- *•* uplfonts.dtx は、NFSS2 を拡張しています。
- *•* このほか、pLATEX 2*ε* に含まれる plcore.dtx をそのまま利用しています。こ れは、上記以外のコマンドでフォーマットファイルに格納されるコマンドを 定義しています。

プリロードフォントや組版パラメータなどの設定は、upldefs.ltx をロードするこ とで行なっています。このファイルに記述されている設定を変更すれば、upLATEX 2*ε* をカスタマイズすることができます。カスタマイズする場合は、このファイルを直 接、修正するのではなく、upldefs.cfg という名前でコピーをして、そのファイル を編集します。upldefs.cfg は upldefs.ltx の代わりに読み込まれます。

### **2.1.1** バージョン

upLATEX 2*ε* のバージョンやフォーマットファイル名は、uplvers.dtx で定義して います。これは、pLATEX 2*ε* のバージョンやフォーマットファイル名が plvers.dtx で定義されているのと同じです。

#### **2.1.2 NFSS2** コマンド

LATEX では、フォント選択機構として NFSS2 を用いています。pLATEX 2*ε* では、オ リジナルの NFSS2 と同様のインターフェイスで、和文フォントを選択できるよう に、plfonts.dtx で NFSS2 を拡張していますので、upLATEX 2*ε* も uplfonts.dtx で同じ方式を採用しています。

uplfonts.dtx ファイルでは、NFSS2 コマンドの定義のほか、プリロードフォン トの設定、和文エンコードの定義、組版パラメータなどの設定、フォント定義ファ イルなどの記述も含まれています。

### **2.2** クラスファイルとパッケージファイル

upLATEX 2*ε* が提供をする、クラスファイルやパッケージファイルのいくつかは、 pLATEX 2*ε* に含まれるファイルを修正しています。

upLATEX 2*ε* に付属のクラスファイルは、次のとおりです。

- ujbook.cls, ujarticle.cls, ujreport.cls 横組用の標準クラスファイル。ujclasses.dtx から作成される。
- utbook.cls, utarticle.cls, utreport.cls 縦組用の標準クラスファイル。ujclasses.dtx から作成される。

また、upLATEX 2*ε* に付属のパッケージファイルは、次のとおりです。

*•* uptrace.sty

LATEX でフォント選択コマンドのトレースに使う tracefnt.sty が再定義し てしまう NFSS2 コマンドを、upLATEX 2*ε* 用に再々定義するためのパッケー ジ。uplfonts.dtx から作成される。

## **3** 旧バージョンとの互換性

ここでは、このバージョンと以前のバージョンとの互換性や拡張部分について説明 をしています。

#### **3.1 pLATEX** との互換性

upL<sup>A</sup>T<sub>E</sub>X 2<sub>ε</sub> は、pL<sup>A</sup>T<sub>E</sub>X の上位互換という形を取っていますので、クラスファイルや いくつかのコマンドを置き換えるだけで、たいていの pLATFX 文書を簡単に upLATFX 文書に変更することができます。ただし、upLATFX では pLATFX で問題が指摘され ていたフォントメトリックの不都合などいくつかのパラメータを変更していますの で、レイアウトが変化することがあります。

また、upLATEX は新しいマクロパッケージですので、2.09 互換モードをサポート していません。LATEX 2*ε* の仕様に従ってドキュメントを作成してください。

pLATFX 向けあるいは LATFX 向けに作られた多くのクラスファイルやパッケージ ファイルはそのまま使えると思います。ただし、pLATEX 標準の漢字エンコーディン グ (JY1, JT1) を前提としたものが upLATFX で採用した漢字エンコーディング (JY2, JT2) と合致しないといったエラーが発生することもあります。用いようとしている クラスファイルやパッケージファイルがうまく動くかどうかを、完全に確かめる方 法は残念ながらありません。一番簡単なのは、動かしてみることです。不幸にもう

まく動かない場合は、ログファイルや付属の文書ファイルを参考に原因を調べてく ださい。

### **3.2 latexrelease** パッケージへの対応

LAT<sub>F</sub>X <2015/01/01>で導入された latexrelease パッケージをもとに、新しい pLATFX では platexrelease パッケージが用意されました。本来は upLATEX でも同様のパッ ケージを用意するのがよいのですが、現在は pLATFX から upLATFX への変更点が 含まれていませんので、幸い platexrelease パッケージをそのまま用いることがで きます。このため、upLATEX で独自のパッケージを用意することはしていません。 platexrelease パッケージを用いると、過去の upLATFX をエミュレートしたり、フォー マットを作り直すことなく新しい upLATEX を試したりすることができます。詳細は platexrelease のドキュメントを参照してください。

## A DOCSTRIP プログラムのためのオプション

この文書のソース (uplatex.dtx) を DOCSTRIP プログラムによって処理することに よって、いくつかの異なるファイルを生成することができます。DOCSTRIP プログ ラムの詳細は、docstrip.dtx を参照してください。

この文書の DOCSTRIP プログラムのためのオプションは、次のとおりです。

オプション 意味

| upL4TFX22のソースファイルをまとめて組版するための文書ファ       |
|-----------------------------------------|
|                                         |
|                                         |
|                                         |
|                                         |
| 上記のshスクリプトや perl スクリプトを取り出すための DOCSTRIP |
|                                         |
|                                         |

### **A.1** ファイルの取り出し方

たとえば、この文書の "plcore" の部分を "uplatex.ltx" というファイルにすると きの手順はつぎのようになります。

1. uplatex docstrip

2. 入力ファイルの拡張子(dtx)を入力する。

- 3. 出力ファイルの拡張子 (ltx) を入力する。
- 4. DOCSTRIP オプション (plcore) を入力する。
- 5. 入力ファイル名 (uplatex) を入力する。
- 6. uplatex.ltx が存在する場合は、確認を求めてくるので、"y" を入力する。
- 7. 別の処理を行なうかを問われるので、"n" を入力する。

これで、uplatex.ltx が作られます。

あるいは、次のような内容のファイル fmt.ins を作成し、uplatex fmt.ins す ることでも uplatex.ltx を作ることができます。

```
\def\batchfile{fmt.ins}
\input docstrip.tex
\generateFile{uplatex.ltx}{t}{\from{uplatex.dtx}{plcore}}
```
## **B** 文書ファイル

ここでは、このパッケージに含まれている dtx ファイルをまとめて組版をするため の文書ファイルについて説明をしています。個別に処理した場合と異なり、変更履 歴や索引も付きます。全体で、およそ 120 ページ程度になります。

filecontents 環境は、引数に指定されたファイルが存在するときは何もしませ んが、存在しないときは、環境内の内容でファイルを作成します。upldoc.dic ファ イルは、mendex プログラムで索引を処理するときに \ 西暦, \ 和暦に対する「読み」 を付けるために必要です。

```
28 ⟨∗pldoc⟩
29 \begin{filecontents}{upldoc.dic}
30 西暦 せいれき
31 和暦 われき
32 \end{filecontents}
```
文書クラスには、jltxdoc クラスを用います。

```
33 \documentclass{jltxdoc}
34 %\usepackage{plext} %% comment out for upLaTeX
35 \listfiles
36
```
いくつかの TEX プリミティブとコマンドを索引に出力しないようにします。

```
37\DoNotIndex{\def,\long,\edef,\xdef,\gdef,\let,\global}
38 \DoNotIndex{\if,\ifnum,\ifdim,\ifcat,\ifmmode,\ifvmode,\ifhmode,%
39 \iftrue,\iffalse,\ifvoid,\ifx,\ifeof,\ifcase,\else,\or,\fi}
40 \DoNotIndex{\box,\copy,\setbox,\unvbox,\unhbox,\hbox,%
41 \vbox,\vtop,\vcenter}
```

```
42 \DoNotIndex{\@empty,\immediate,\write}
43 \DoNotIndex{\egroup,\bgroup,\expandafter,\begingroup,\endgroup}
44 \DoNotIndex{\divide,\advance,\multiply,\count,\dimen}
45 \DoNotIndex{\relax,\space,\string}
46 \DoNotIndex{\csname,\endcsname,\@spaces,\openin,\openout,%
47 \closein, \closeout }
48 \DoNotIndex{\catcode,\endinput}
49 \DoNotIndex{\jobname,\message,\read,\the,\m@ne,\noexpand}
50 \DoNotIndex{\hsize,\vsize,\hskip,\vskip,\kern,\hfil,\hfill,\hss,\vss,\unskip}
51 \DoNotIndex{\m@ne,\z@,\z@skip,\@ne,\tw@,\p@,\@minus,\@plus}
52\DoNotIndex{\dp,\wd,\ht,\setlength,\addtolength}
53 \DoNotIndex{\newcommand, \renewcommand}
54
索引と変更履歴の見出しに \part を用いるように設定をします。
55 \IndexPrologue{\part*{索 引}%
56 \markboth{索 引}{索 引}%
57 \addcontentsline{toc}{part}{索 引}%
58 イタリック体の数字は、その項目が説明されているページを示しています。
59 下線の引かれた数字は、定義されているページを示しています。
60 その他の数字は、その項目が使われているページを示しています。}
61 %
62 \GlossaryPrologue{\part*{変更履歴}%
63 \markboth{変更履歴}{変更履歴}%
64 \addcontentsline{toc}{part}{変更履歴}}
65
標準の \changes コマンドを、複数ファイルの文書に合うように修正しています。
66 \makeatletter
67 \def\changes@#1#2#3{%
68 \let\protect\@unexpandable@protect
69 \edef\@tempa{\noexpand\glossary{#2\space\currentfile\space#1\levelchar
70 \ifx\saved@macroname\@empty
71 \space\actualchar\generalname
72 \qquad \text{lelse}73 \expandafter\@gobble
74 \saved@macroname\actualchar
75 \string\verb\quotechar*%
76 \verbatimchar\saved@macroname
77 \verbatimchar
78 \overline{1}79 :\levelchar #3}}%
80 \@tempa\endgroup\@esphack}
81 \makeatother
82 \RecordChanges
83 \CodelineIndex
84 \EnableCrossrefs
85 \setcounter{IndexColumns}{2}
86 \settowidth\MacroIndent{\ttfamily\scriptsize 000\ }
```

```
ここからが本文ページとなります。
87 \begin{document}
88 \title{The up\LaTeXe\ Sources}
89 \author{Ken Nakano \& Japanese \TeX\ Development Community \& TTK}
90
91 % This command will be used to input the patch file
92 % if that file exists.
93 \newcommand{\includeltpatch}{%
94 \def\currentfile{uplpatch.ltx}
95 \part{uplpatch}
96 {\let\ttfamily\relax
97 \xdef\filekey{\filekey, \thepart={\ttfamily\currentfile}}}%
98 Things we did wrong\ldots
99 \IndexInput{uplpatch.ltx}}
100
101 % Get the date and patch level from uplvers.dtx
102 \makeatletter
103 \let\patchdate=\@empty
104 \begingroup
105 \def\ProvidesFile#1\pfmtversion#2#3\ppatch@level#4{%
106 \date{#2}\xdef\patchdate{#4}\endinput}
107 \input{uplvers.dtx}
108 \global\let\X@date=\@date
109
110 % Add the patch version if available.
111 \long\def\Xdef#1#2#3\def#4#5{%
112 \xdef\X@date{#2}%
113 \xdef\patchdate{#5}%
114 \endinput}%
115 \InputIfFileExists{uplpatch.ltx}
116 {\let\def\Xdef}{\global\let\includeltpatch\relax}
117 \endgroup
118
119 \ifx\@date\X@date
120 \def\Xpatch{0}
121 \ifx\patchdate\Xpatch\else
122 \edef\@date{\@date\space Patch level\space\patchdate}
123 \fi
124 \else
125 \@warning{uplpatch.ltx does not match uplvers.dtx!}<br>126 \let\includeltpatch\relax
     \let\includeltpatch\relax
127 \fi
128 \makeatother
129
130 \pagenumbering{roman}
131 \maketitle
132 \renewcommand\maketitle{}
133 \tableofcontents
```

```
134 \clearpage
```

```
135 \pagenumbering{arabic}
136
137 \DocInclude{uplvers} % upLaTeX version
138
139 \DocInclude{uplfonts} % NFSS2 commands
140
141 %\DocInclude{plcore} % kernel commands (comment out for upLaTeX)
142
143 %\DocInclude{plext} % external commands (comment out for upLaTeX)
144
145 %\DocInclude{pl209} % 2.09 compatibility mode commands (comment out for upLaTeX)
146
147 \DocInclude{ukinsoku} % kinsoku parameter
148
149 \DocInclude{ujclasses} % Standard class
150
151 %\DocInclude{jltxdoc} % dtx documents class (comment out for upLaTeX)
152
153 %\includeltpatch % patch file (comment out May 8, 2016)
154
ltxdoc.cfg に \AtEndOfClass{\OnlyDescription}が指定されている場合は、こ
 こで終了します。
155 \StopEventually{\end{document}}
156
変更履歴と索引を組版します。変更履歴ファイルと索引の作り方の詳細については、
おまけ C.1 を参照してください。
157 \clearpage
158 \pagestyle{headings}
159 % Make TeX shut up.
160 \hbadness=10000
161 \newcount\hbadness
162 \hfuzz=\maxdimen
163 %
164 \PrintChanges
165 \clearpage
166 %
167 \begingroup
168 \def\endash{--}
169 \catcode'\-\active
170 \def-{\futurelet\temp\indexdash}
171 \def\indexdash{\ifx\temp-\endash\fi}
172
173 \PrintIndex
174 \endgroup
```

```
ltxdoc.cfg に2度目の \PrintIndex が指定されているかもしれません。そこで、最
後に、変更履歴や索引が2度組版されないように\PrintChangesおよび\PrintIndex
```
コマンドを何も実行しないようにします。 175 \let\PrintChanges\relax 176 \let\PrintIndex\relax 177 \end{document} <sup>178</sup> *⟨/*pldoc*⟩*

## **C** おまけプログラム

### **C.1** シェルスクリプト mkpldoc.sh

upL<sup>AT</sup>FX 2<sub>2</sub> のマクロ定義ファイルをまとめて組版するときに便利なシェルスクリプ トです。このシェルスクリプト4の使用方法は次のとおりです。

sh mkpldoc.sh

**C.1.1** mkpldoc.sh の内容

まず、以前に upldoc.tex を処理したときに作成された、目次ファイルや索引ファ イルなどを削除します。

 *⟨∗*shprog*⟩* for f in upldoc.toc upldoc.idx upldoc.glo ; do if [ -e \$f ]; then rm \$f; fi 182 done

そして、ltxdoc.cfg を空にします。このファイルは、jltxdoc.cls の定義を変更 するものですが、ここでは、変更されたくありません。

183 echo "" > ltxdoc.cfg

そして、upldoc.tex を処理します。

184 uplatex upldoc.tex

索引と変更履歴を作成します。このスクリプトでは、変更履歴や索引を生成するの に mendex プログラムを用いています。mendex は makeindex の上位互換のファイ ル整形コマンドで、索引語の読みを自動的に付けるなどの機能があります。

upLATEX の場合は mendex コマンドを UTF-8 モードで実行する必要があります ので、-U というオプションを付けます5。makeindex コマンドには、このオプショ ンがありません。

-s オプションは、索引ファイルを整形するためのスタイルオプションです。索引 用の gind.ist と変更履歴用の gglo.ist は、LATEX のディストリビューションに 付属しています。

<sup>4</sup>このシェルスクリプトは UNIX 用です。しかし rm コマンドを delete コマンドにするなどすれば、 簡単に DOS などのバッチファイルに修正することができます。

<sup>5</sup>uplatex コマンドも実際には UTF-8 モードで実行する必要がありますが、デフォルトの内部漢字 コードが UTF-8 に設定されているはずですので、-kanji=utf8 を付けなくても処理できると思います。

-o は、出力するファイル名を指定するオプションです。

-f は、項目に "読み" がなくてもエラーとしないオプションです。makeindex コ マンドには、このオプションがありません。

185 mendex -U -s gind.ist -d upldoc.dic -o upldoc.ind upldoc.idx 186 mendex -U -f -s gglo.ist -o upldoc.gls upldoc.glo

ltxdoc.cfg の内容を \includeonly{}にし、upldoc.tex を処理します。このコマ ンドは、引数に指定されたファイルだけを "\include" するためのコマンドですが、 ここでは何も \include したくないので、引数には何も指定をしません。しかし、 \input で指定されているファイルは読み込まれます。したがって、目次や索引や変 更履歴のファイルが処理されます。この処理は、主に、これらでエラーが出るかど うかの確認です。

```
187 echo "\includeonly{}" > ltxdoc.cfg
188 uplatex upldoc.tex
```
最後に、再び ltxdoc.cfg を空にして、upldoc.tex を処理をします。本文を1ペー ジから開始していますので、この後、もう一度処理をする必要はありません。

```
189 echo "" > ltxdoc.cfg
190 uplatex upldoc.tex
191 # EOT
192 ⟨/shprog⟩
```
### **C.2 perl** スクリプト dstcheck.pl

docstrip 文書ファイルは、LATEX のソースとその文書を同時に管理する方法とし て、とてもすぐれていると思います。しかし、たとえば jclasses.dtx のように、 条件が多くなると、入れ子構造がわからなくなってしまいがちです。LATEX で処理 すれば、エラーによってわかりますが、文書ファイルが大きくなると面倒です。

ここでは、DOCSTRIP 文書ファイルの入れ子構造を調べるのに便利な、perl スク リプトについて説明をしています。

この perl スクリプトの使用方法は次のとおりです。

perl dstcheck.pl file-name

#### **C.2.1** dstcheck.pl の内容

最初に、この perl スクリプトが何をするのかを簡単に記述したコメントを付けます。 <sup>193</sup> *⟨∗*plprog*⟩* 194 ## <sup>195</sup> ## DOCSTRIP 文書内の環境や条件の入れ子を調べる perl スクリプト 196 ## このスクリプトは、入れ子の対応を調べるために、次のスタックを用います。*⟨* <sup>条</sup>

<sup>件</sup> *⟩* あるいは *⟨* 環境 *⟩* を開始するコードが現れたときに、それらはスタックにプッ

シュされ、終了するコードでポップされます。したがって、現在の *⟨* 条件 *⟩* あるい <sup>は</sup> *⟨* 環境 *⟩* と、スタックから取り出した *⟨* 条件 *⟩* あるいは *⟨* 環境 *⟩* と一致すれば、対 応が取れているといえます。そうでなければエラーです。

@dst スタックには、*⟨* 条件 *⟩* が入ります。条件の開始は、"%<\**⟨* 条件 *⟩*>" です。 条件の終了は、"%</*⟨* 条件 *⟩*>" です。*⟨* 条件 *⟩* には、>文字が含まれません。@env <sup>ス</sup> タックには、*⟨* 環境 *⟩* が入ります。

先頭を明示的に示すために、ダミーの値を初期値として用います。スタックは、*⟨* 条件 *⟩* あるいは *⟨* 環境 *⟩* の名前と、その行番号をペアにして操作をします。 197 push(@dst,"DUMMY"); push(@dst,"000");

198 push(@env,"DUMMY"); push(@env,"000");

この while ループの中のスクリプトは、文書ファイルの1行ごとに実行をします。 199 while  $(\langle \rangle)$  {

入力行が条件を開始する行なのかを調べます。条件の開始行ならば、@dst スタック <sup>に</sup> *⟨* 条件 *⟩* と行番号をプッシュします。

```
200 if (\frac{\gamma}{\sqrt{\kappa}}\cdot (2\gamma)+\frac{\gamma}{\gamma}) { # check conditions
201 push(@dst,$1);
202 push(@dst,$.);
```
そうでなければ、条件の終了行なのかを調べます。現在行が条件の終了を示してい る場合は、@dst スタックをポップします。

```
203 } elsif (/^%<\/([^>]+)>/) {
204 $linenum = pop(@dst);
205 $conditions = pop(@dst);
```
現在行の *⟨* 条件 *⟩* と、スタックから取り出した *⟨* 条件 *⟩* が一致しない場合、その旨 のメッセージを出力します。

なお、DUMMY と一致した場合は、一番外側のループが合っていないということを示 しています。このとき、これらのダミー値をスタックに戻します。いつでもスタッ クの先頭をダミー値にするためです。

```
206 if ($1 ne $conditions) {
207 if ($conditions eq "DUMMY") {
208 print "$ARGV: '</$1>' (l.$.) is not started.\n";
209 push(@dst,"DUMMY");
210 push(@dst,"000");
211 } else {
212 print "$ARGV: '<*$conditions>' (l.$linenum) is ended ";
213 print "by '<*$1>' (l.$.)\n";
214 }
215 }
216 }
環境の入れ子も条件と同じように調べます。
```
verbatim 環境のときに、その内側をスキップしていることに注意をしてください。

```
217 if (/^% *\\begin\{verbatim\}/) { # check environments
218 while(<>) {
219 1ast if (\hat{\mathbf{v}^k});
220 }
221 } elsif (\frac{\sqrt{([c_{1}+)}\}{(...*)}) {
222 push(@env,$1);
223 push(@env,$.);
224 } elsif (\frac{\sqrt{([^{\}+)}\}) {
225 push(@env,$1);
226 push(@env,$.);
227 } elsif (\frac{\% *}{\end{([^{\}+)}\}) {
228 $linenum = pop(@env);
229 $environment = pop(@env);
230 if ($1 ne $environment) {
231 if ($environment eq "DUMMY") {
232 print "$ARGV: '\\end{$1}' (1.$.) is not started.\n";
233 push(@env,"DUMMY");
234 push(@env,"000");
235 } else {
236 print "$ARGV: \\begin{$environement} (l.$linenum) is ended ";
237 print "by \\end{$1} (1.$.)\n";
238 }
239 }
240 }
 ここまでが、最初の while ループです。
241 }
文書ファイルを読み込んだ後、終了していない条件があるかどうかを確認します。
すべての条件の対応がとれていれば、この時点での@dst スタックにはダミー値し
か入っていません。したがって、対応が取れている場合は、最初の2つのポップに
 よって、ダミー値が設定されます。ダミー値でなければ、ダミー値になるまで、取
 り出した値を出力します。
242 $linenum = pop(@dst);
243 $conditions = pop(@dst);
244 while ($conditions ne "DUMMY") {
245 print "$ARGV: '<*$conditions>' (l.$linenum) is not ended.\n";
246 $linenum = pop(@dst);
247 $conditions = pop(@dst);
248 }
環境の入れ子についても、条件の入れ子と同様に確認をします。
249 $linenum = pop(@env);
250 $environment = pop(@env);
251 while ($environment ne "DUMMY") {
252 print "$ARGV: '\\begin{$environment}' (l.$linenum) is not ended.\n";
253 $linear = pop(Qenv);254 $environment = pop(@env);
```

```
255 }
```
256 exit; <sup>257</sup> *⟨/*plprog*⟩*

## **C.3** docstrip バッチファイル

ここでは、付録 C.1 と付録 C.2 で説明をした二つのスクリプトを、このファイルか ら取り出すための DOCSTRIP バッチファイルについて説明をしています。

まず、DOCSTRIP パッケージをロードします。また、実行経過のメッセージを出 力しないようにしています。

```
258 ⟨∗Xins⟩
```
259 \input docstrip

```
260 \keepsilent
```
DOCSTRIP プログラムは、連続する二つのパーセント記号 (%%) ではじまる行をメ タコメントとみなし、条件によらず出力をします。しかし、"%"は TFX ではコメ ントであっても、sh や perl にとってはコメントではありません。そこで、メタコメ ントとして出力する文字を "##" と変更します。

#### 261 {\catcode'#=12 \gdef\MetaPrefix{## }}

そして、プリアンブルに出力されるメッセージを宣言します。ここでは、とくに何 も指定していませんが、宣言をしないとデフォルトの記述が '%%' 付きで出力され てしまうため、それを抑制する目的で使用しています。

- 262 \declarepreamble\thispre
- 263 \endpreamble
- 264 \usepreamble\thispre

ポストアンブルも同様に、宣言をしないと '\endinput' が出力されます。

```
265 \declarepostamble\thispost
```
266 \endpostamble

```
267 \usepostamble\thispost
```
\generate コマンドで、どのファイルに、どのファイルのどの部分を出力するのか

```
を指定します。
```

```
268 \generate{
269 \file{dstcheck.pl}{\from{uplatex.dtx}{plprog}}
270 \file{mkpldoc.sh}{\from{uplatex.dtx}{shprog}}
271 }
272 \endbatchfile
273 ⟨/Xins⟩
```
# 変更履歴

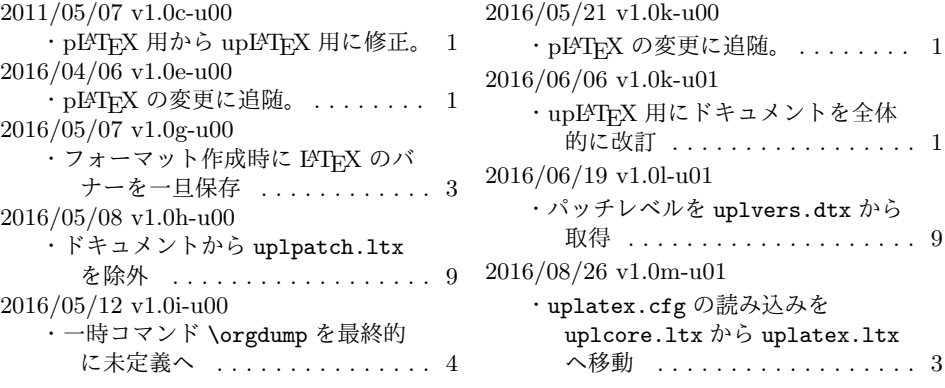